, tushu007.com

 $<<$  CoreIDRAW12

- << CoreIDRAW12 >>
- 13 ISBN 9787302132110
- 10 ISBN 7302132119

出版时间:2006-7

页数:299

字数:464000

extended by PDF and the PDF

http://www.tushu007.com

 $<<$  CoreIDRAW12  $>$ 

CorelDRAW12

CorelDRAW

CorelDRAW

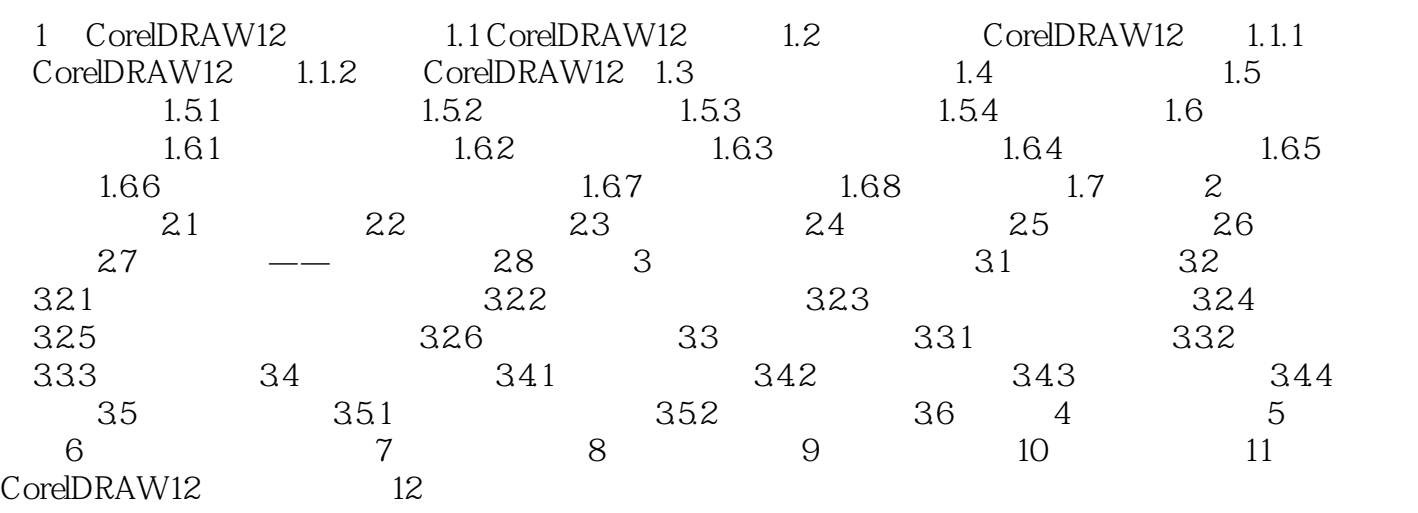

 $<<$  CoreIDRAW12

本站所提供下载的PDF图书仅提供预览和简介,请支持正版图书。

更多资源请访问:http://www.tushu007.com